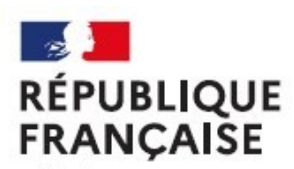

Liberté Égalité Fraternité

### **CIO – Centre d'information et d'orientation** CIO - Centre d'information et d'orientation **Valence** - Académie de Grenoble Valence - Académie de Grenoble

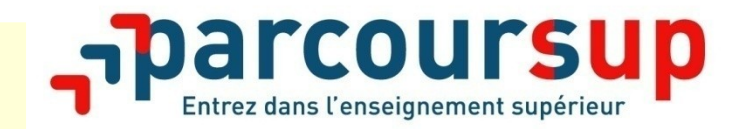

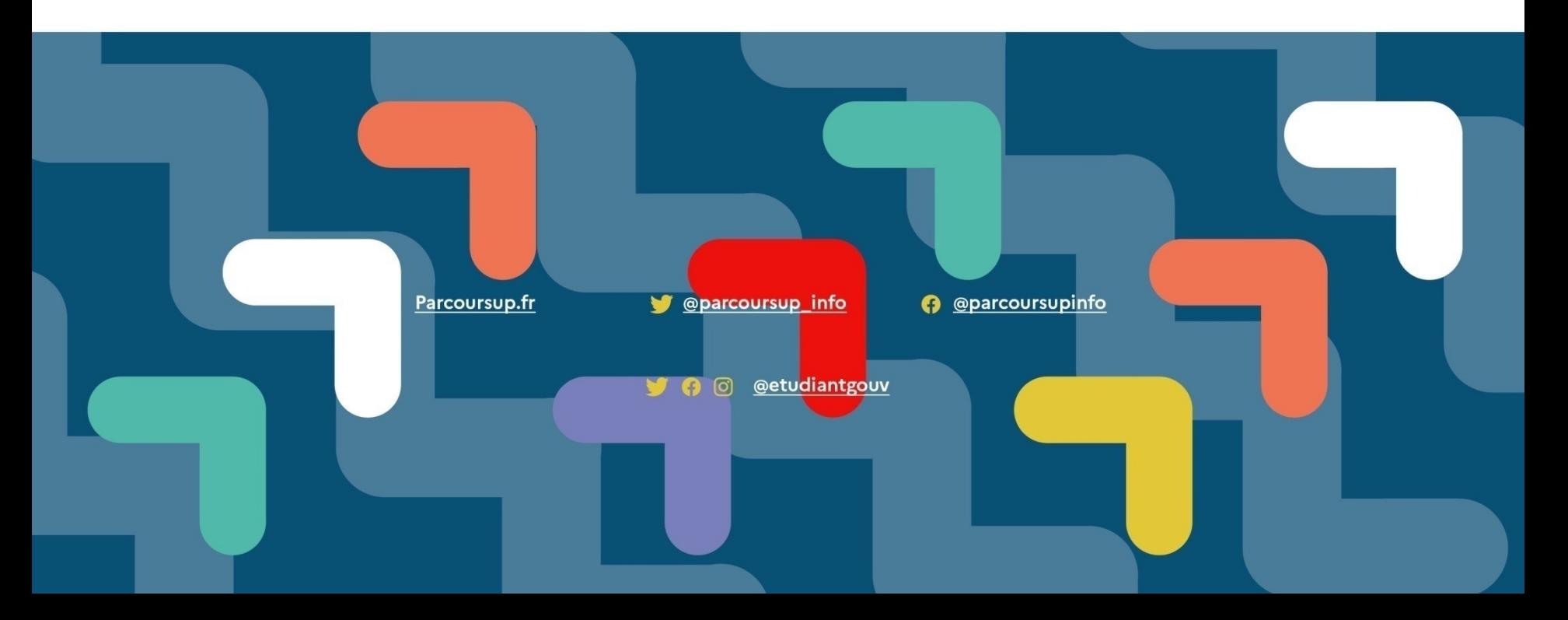

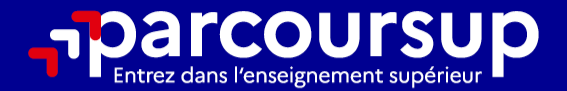

# Le calendrier 2024 en 3 étapes

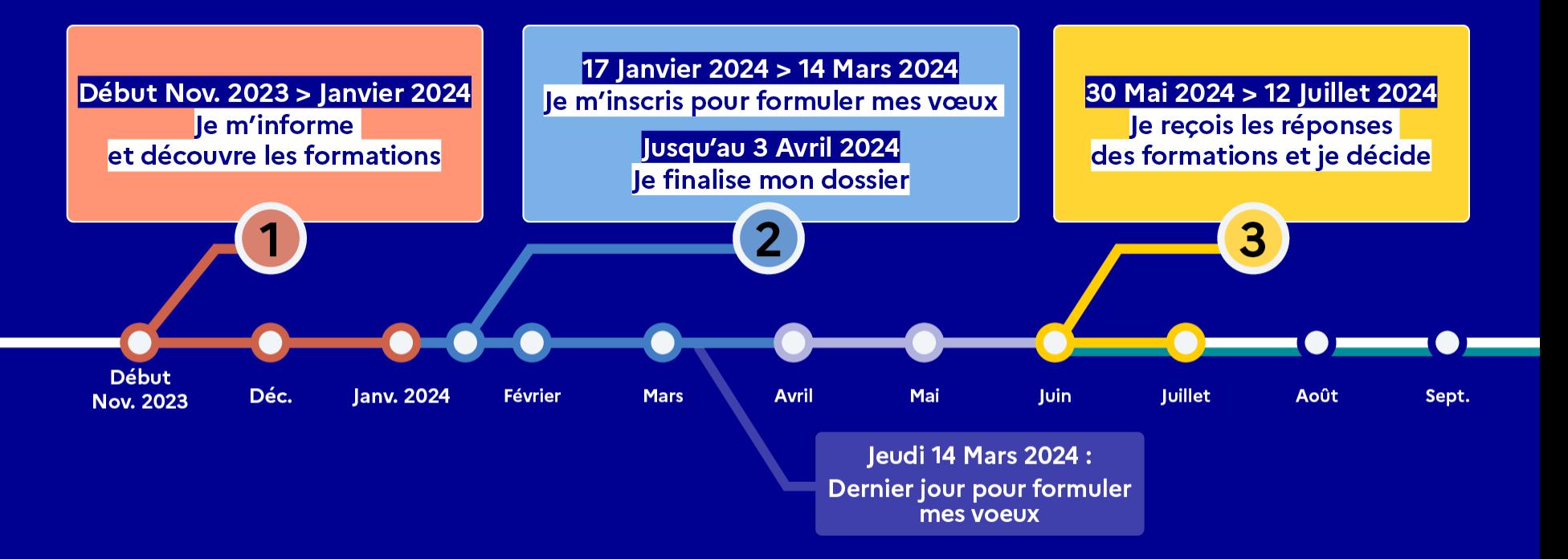

# **1ère ÉTAPE : S'INFORMER, SE RENSEIGNER**

### **Échanger avec des professionnels dans votre lycée**

• Vos professeurs principaux

**RÉPUBLIQUE** 

• Les Psy-En spécialisés en conseil en Orientation

### **Échanger avec des étudiants et enseignants**

*(contact et dates à retrouver sur Parcoursup)* 

- Responsables de formations et étudiants ambassadeurs
- **Lors des journées portes ouvertes** et salons des études supérieures
- **S'abonner aux comptes sociaux Parcoursup: f** @parcoursupinfo
	- @parcoursup\_info

### **Les MOOC : <https://www.mooc-orientation.fr/>**

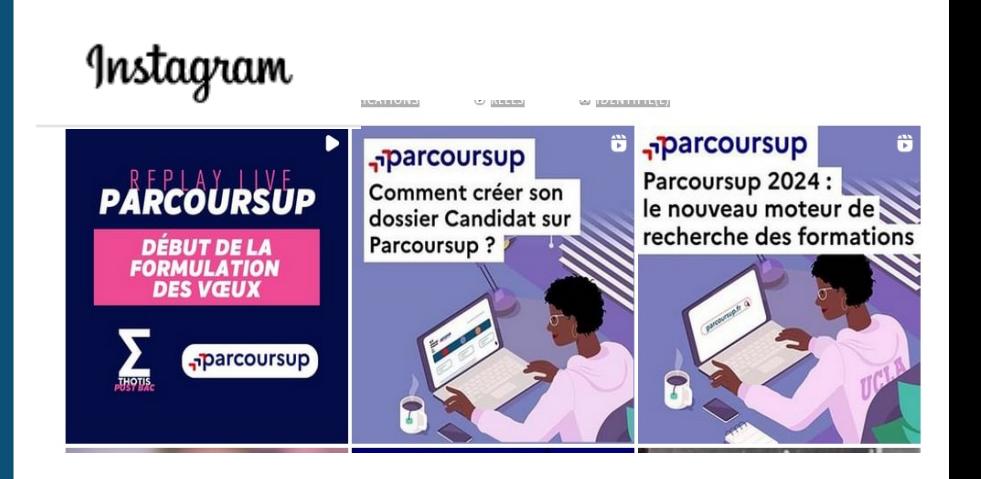

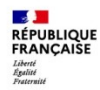

## **PRÉPARER SON PROJET D'ORIENTATION**

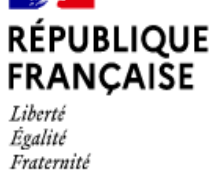

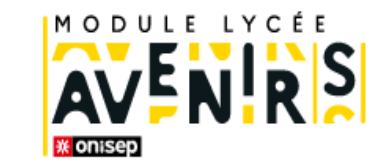

### **Avenirs.onisep.fr**

Retrouvez toutes les informations sélectionnées par l'Onisep sur les filières, les formations, les métiers

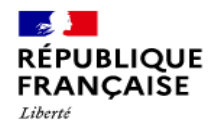

Égalité

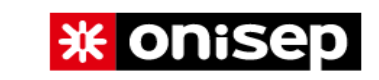

Fraternite **L'information** pour l'orientation Q Rechercher le contacte un conseiller L<sup>2</sup> che un métier, une formation

## **Parcoursup.fr** : **23 000 fiches de formations détaillées**

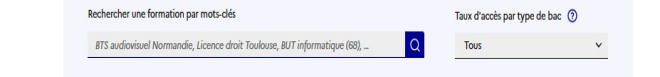

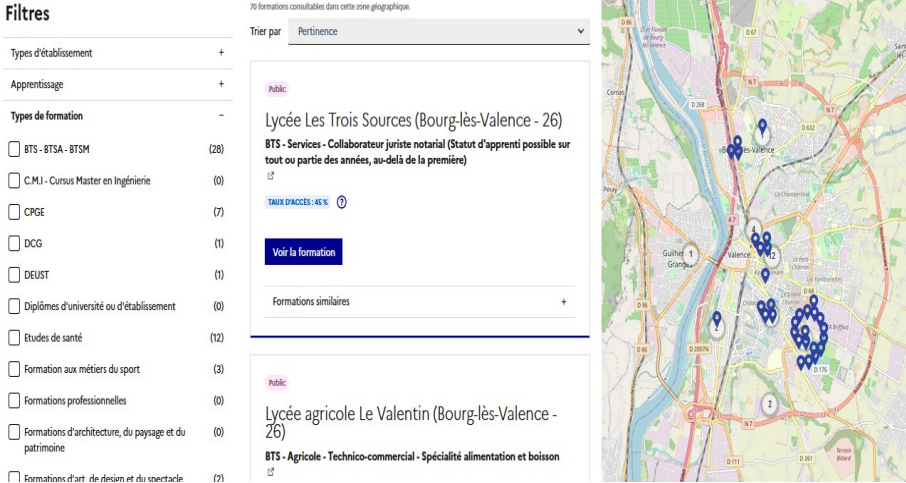

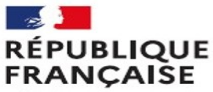

Liberté Fralité Fraternité

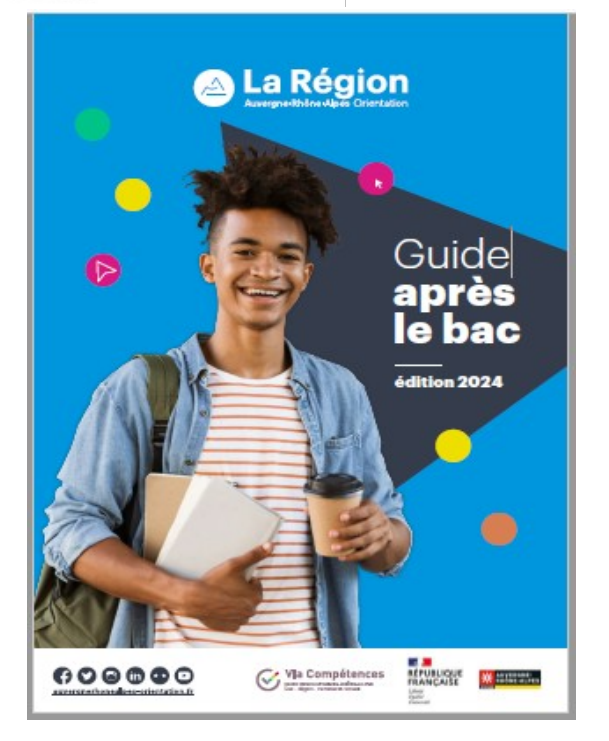

CIO - Centre d'information et d'orientation VALENCE - Académie de Grenoble

EЛ

**RÉPUBLIQUE** 

APRÈS

LE GUIDE DES ÉTUDES

Droit, sport, informatique... toutes les formations par domaines **Bourses, logement, handicap.** 

les démarches à connaître |

BTS. licences, prépas.

ac général, bac techno, bac pro onstruire son projet d'orientation

tout savoir sur les types de formation

parcoursup Mode d'emploi

www.onisea.fr/lalibrairie

**SUPÉRIEURES** 

dès le lycée

[https://www.auvergnerhonealpe](https://www.auvergnerhonealpes-orientation.fr/publi/guide-apres-le-bac/) <https://librairie.onisep.fr/> [s-orientation.fr/publi/guide-apre](https://www.auvergnerhonealpes-orientation.fr/publi/guide-apres-le-bac/) [s-le-bac/](https://www.auvergnerhonealpes-orientation.fr/publi/guide-apres-le-bac/)

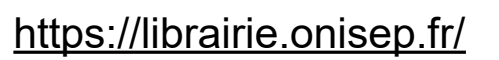

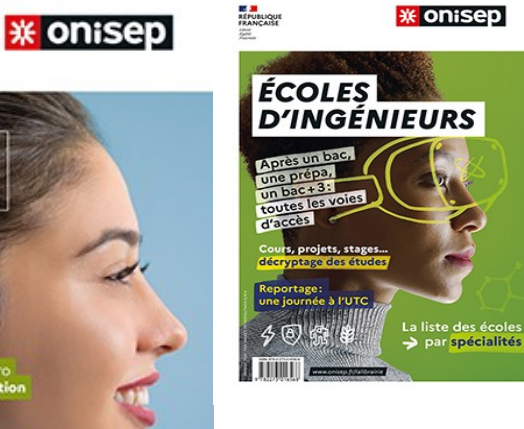

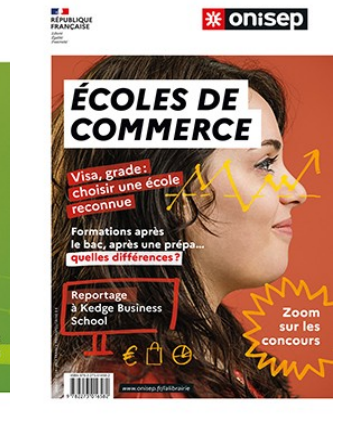

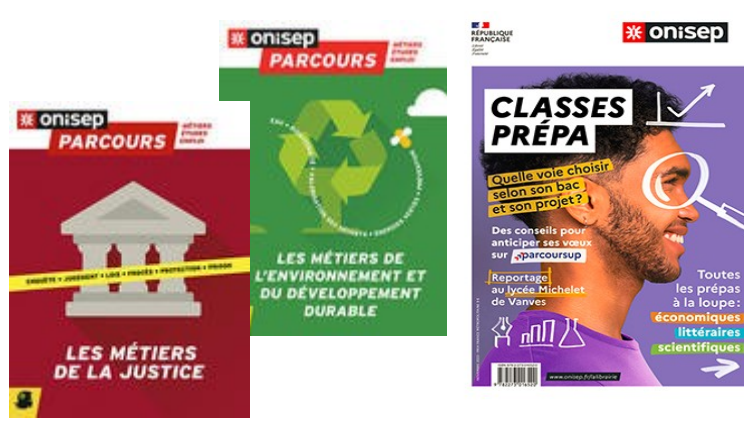

## **Les formations accessibles sur Parcoursup**

**Des formations non sélectives** : les différentes licences dont les parcours d'accès aux études de santé (PASS) (certaines licences rares ou les doubles licences sont sélectives)

• **Des formations sélectives :** CPGE, BTS, BUT (Bachelor universitaire de technologie : ancien DUT), DNmade, DCG, formations en soins infirmiers (en IFSI), formations paramédicales, formations en travail social (EFTS), écoles d'ingénieur, de commerce et de management, Sciences Po/ Instituts d'Études Politiques, écoles vétérinaires, formations aux métiers de la culture, du sport, …

## • **Des formations en apprentissage**

Quelques rares formations privées ne sont pas présentes sur Parcoursup > prendre contact avec les établissements pour connaître les modalités de candidature

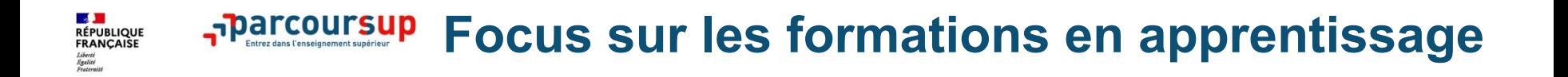

## **Environ 9000 formations en apprentissage disponibles en STS, IUT, Mentions complémentaires…**

- **Préparer son diplôme d'études supérieures en apprentissage c'est :** 
	- **Être salarié avec le statut d'apprenti**
	- **Alterner formation pratique chez un employeur et une formation théorique** dans un établissement (ex : un centre de formation d'apprentis - CFA)
	- **Un plus pour trouver du travail en fin de formation**
- **L'apprenti doit signer un contrat d'apprentissage avec un employeur**

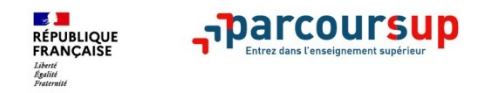

## **Rechercher des formations sur Parcoursup.fr**

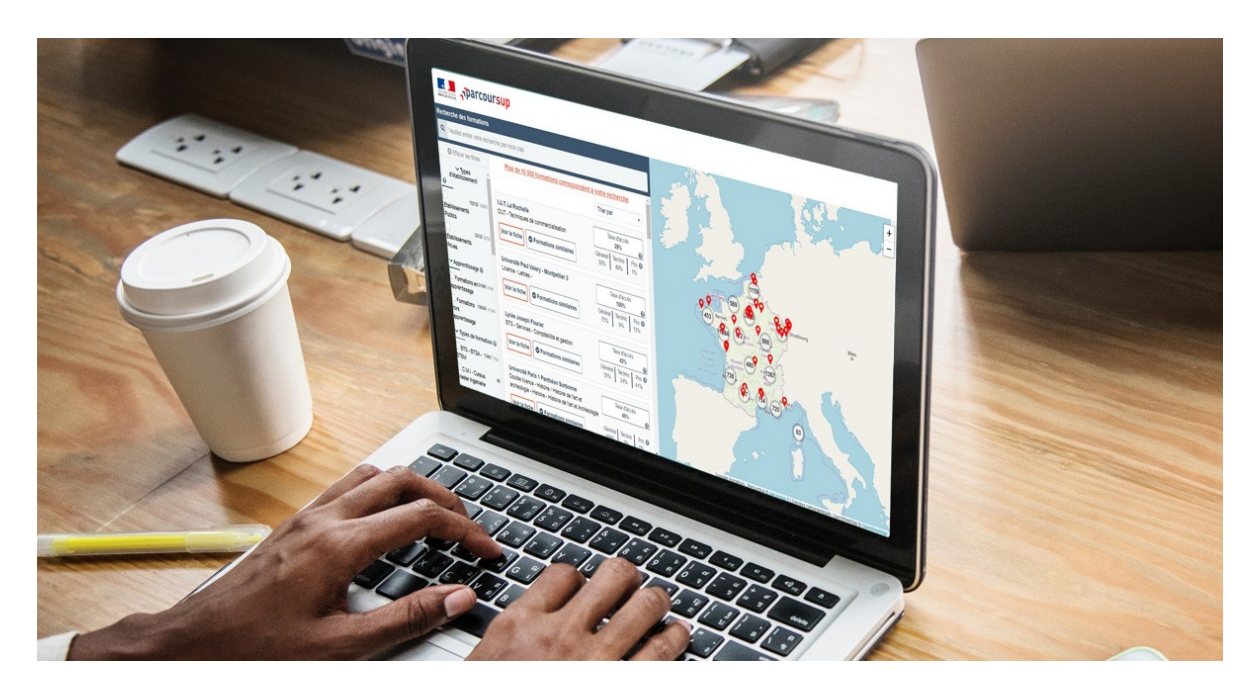

**Rechercher par mots clés ou critères de recherche** (type de formation, spécialité/mention des formations …)

**Affiner les résultats de recherche en zoomant sur la carte pour afficher les formations dans une zone précise**

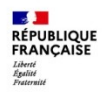

### **Parcoursup** Consulter les résultats de recherche

 $\alpha$ 

#### Rechercher une formation par mots-clés

BTS audiovisuel Normandie, Licence droit Toulouse, BUT informatique (68), ...

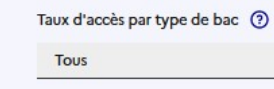

### **Filtres**

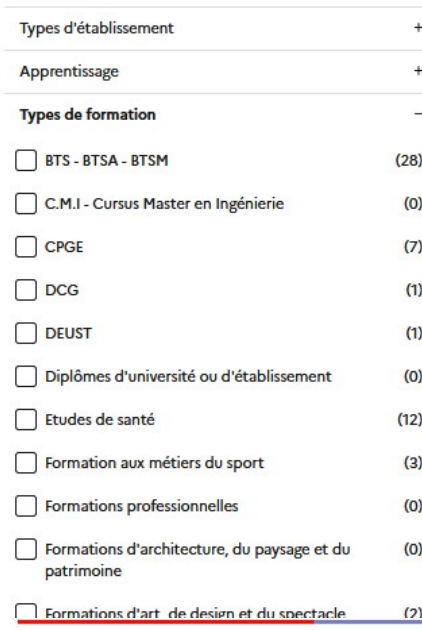

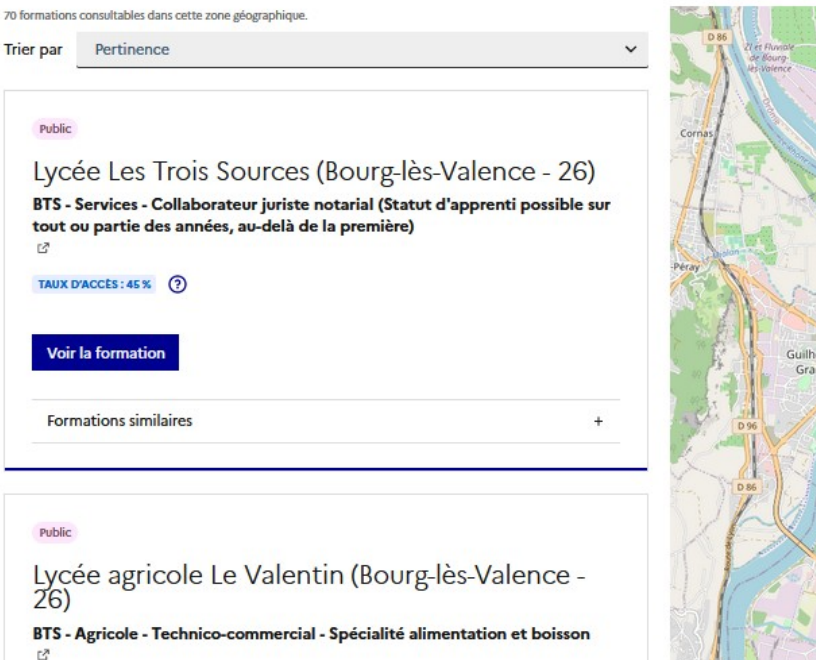

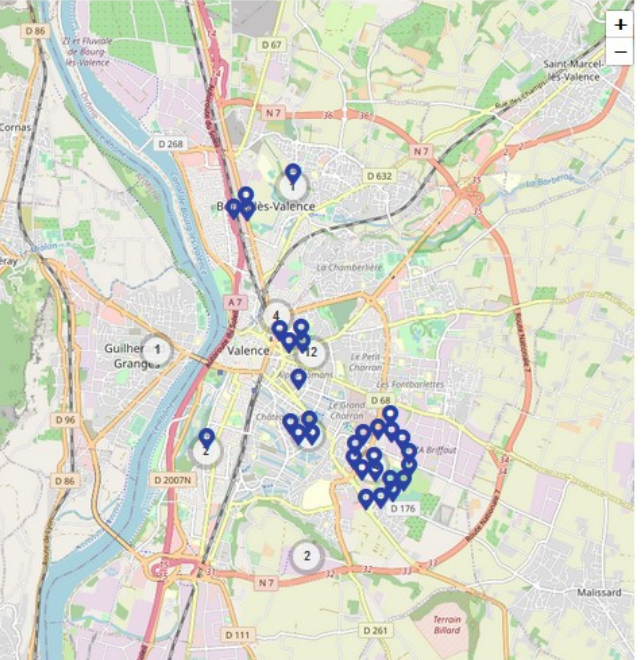

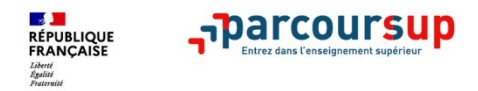

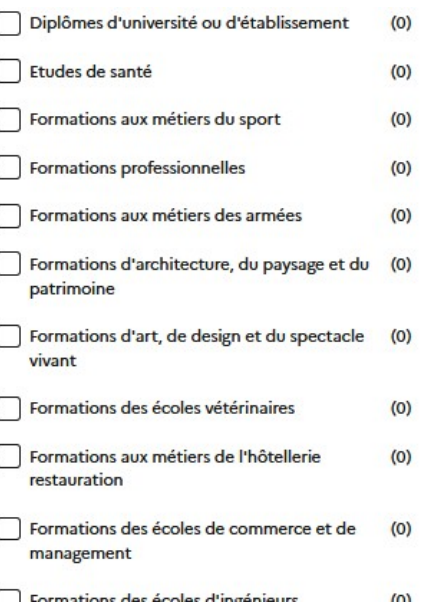

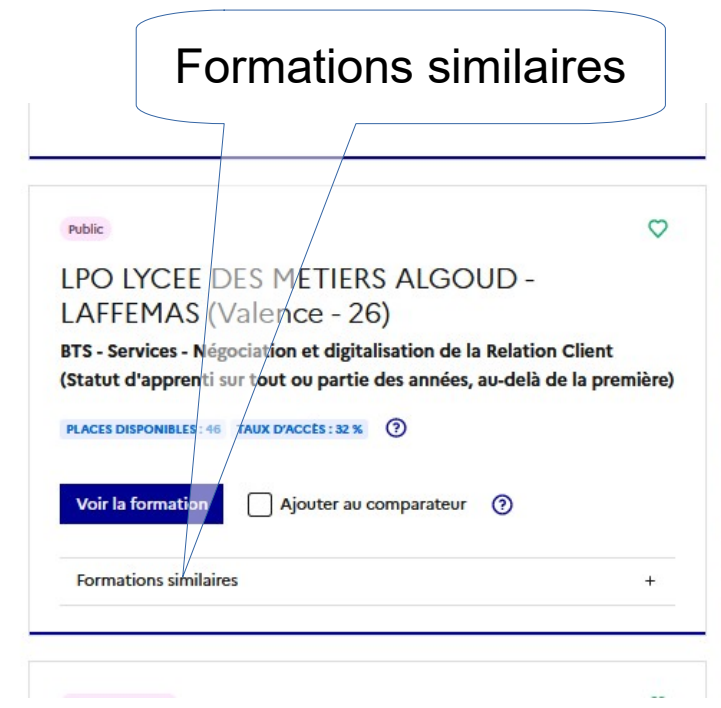

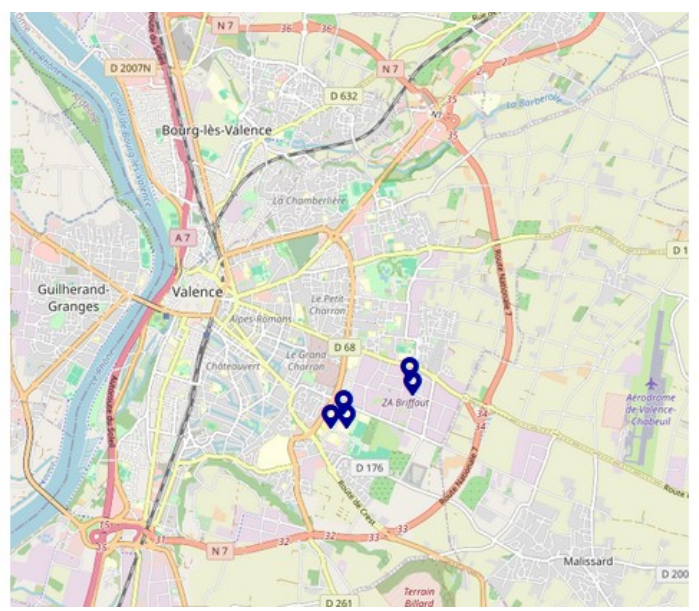

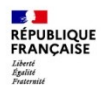

**PUBLIC** 

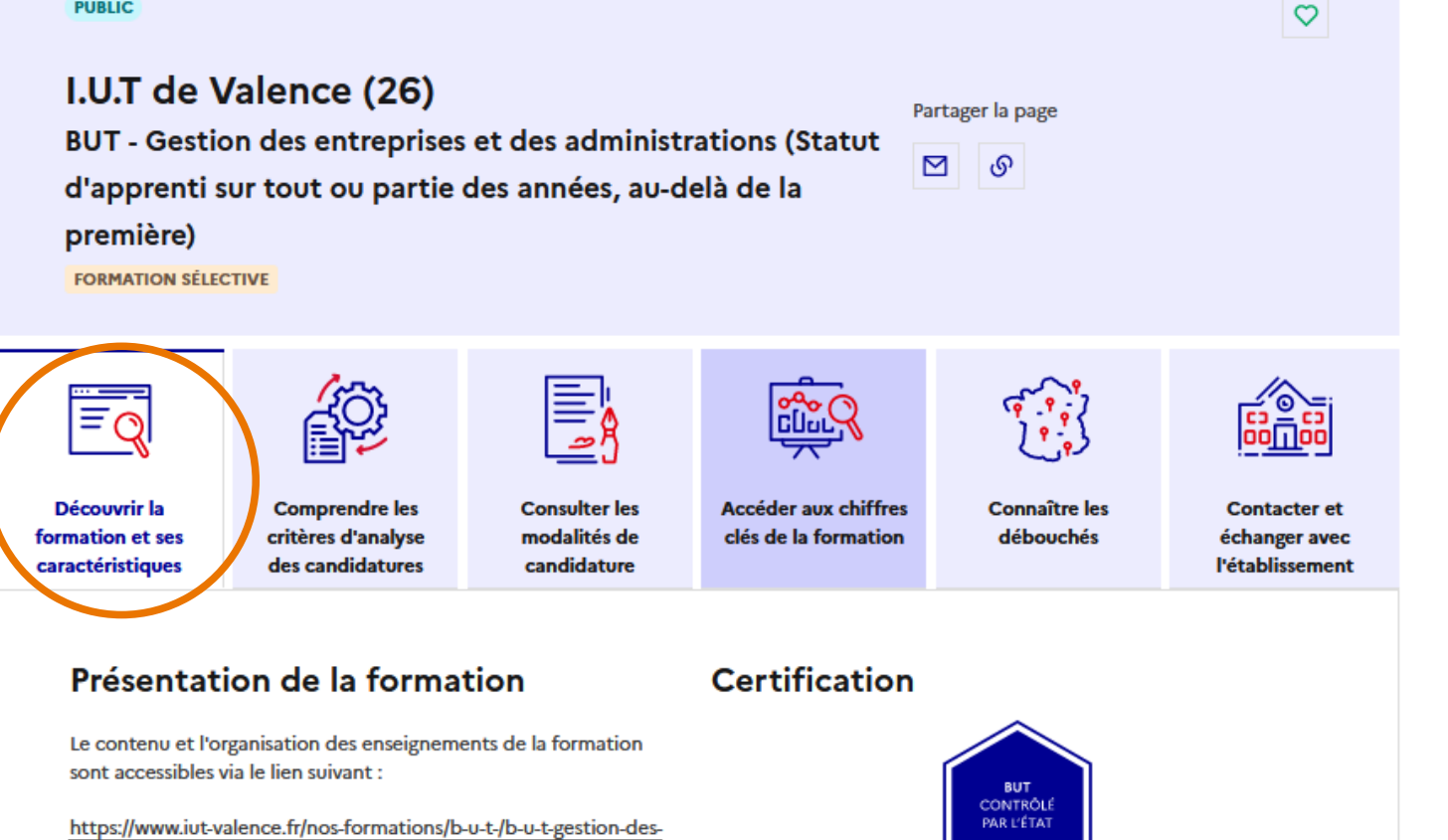

entreprises-et-des-administrations &

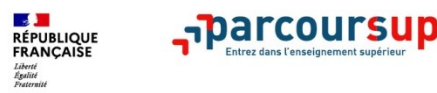

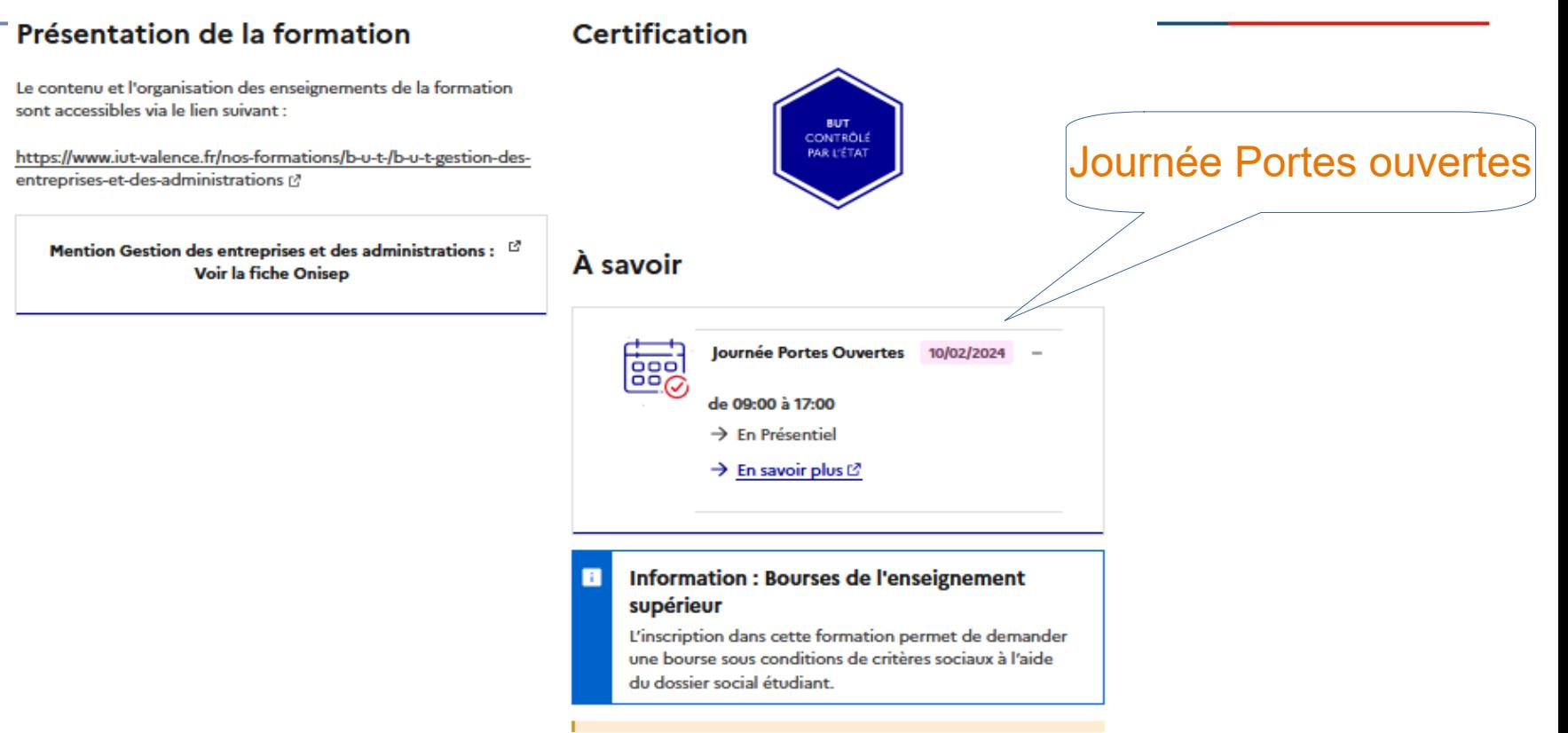

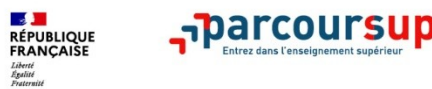

### Frais de scolarité

#### **Contribution Vie Etudiante et de Campus** (CVEC)

Une Contribution Vie Etudiante et de Campus (CVEC) est à régler, avant l'inscription administrative, par chaque étudiant dans la plupart des formations présentes sur Parcoursup. Pour plus d'informations sur les formations concernées par le paiement de la CVEC et les exonérations prévues : https://cvec.etudiant.gouv.fr/ L2

#### Par année

170 euros.

#### Par année pour les étudiants boursiers

Pas de frais pour les boursiers.

Sauf indication contraire les sommes indiquées sont en euros

a,

÷

Langues et options

Parcours de BUT accessibles à l'issue de la première année

Aménagement pour les publics ayant un profil particulier ÷.

Apprentissage

Les différents parcours du BUT

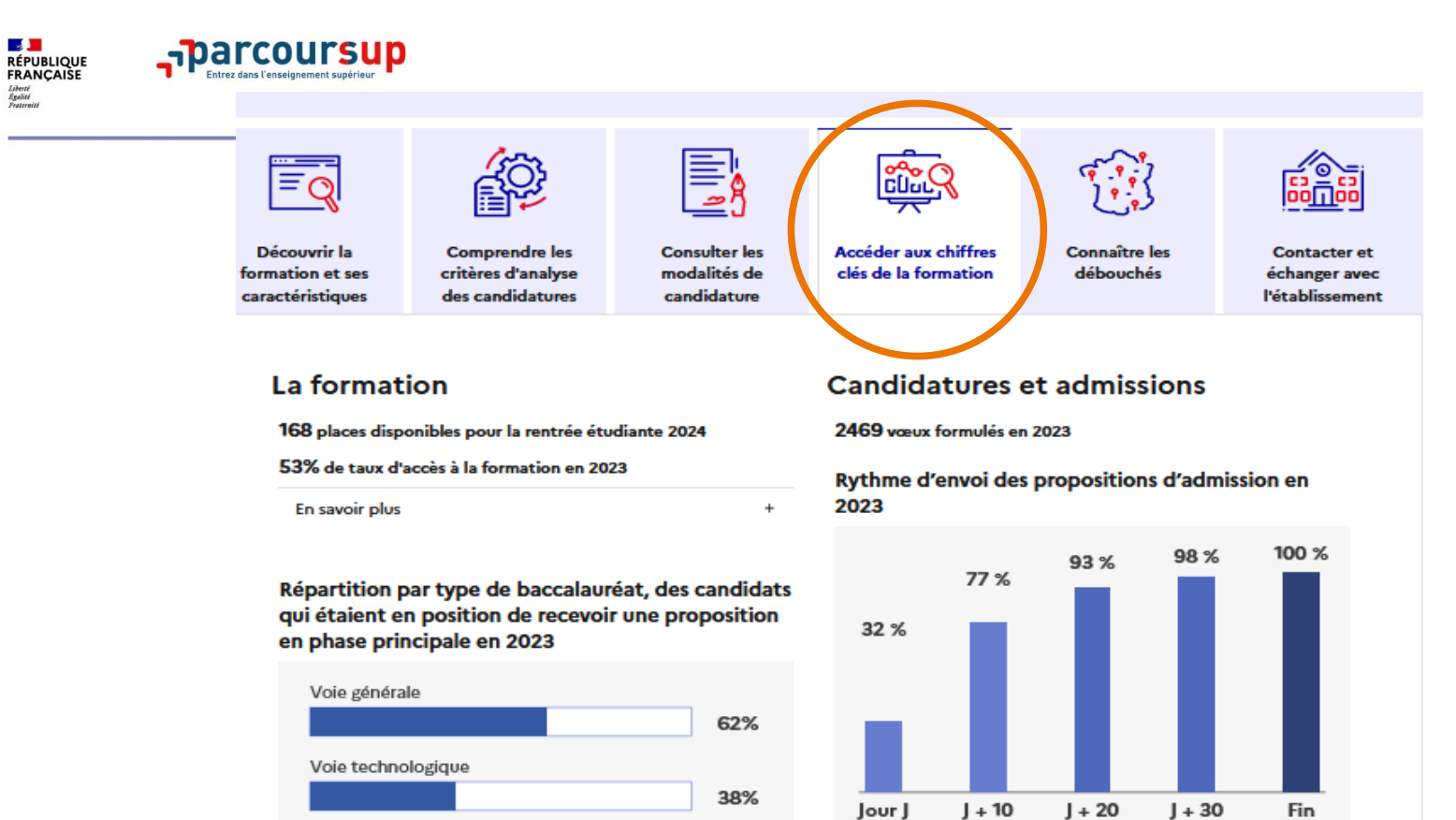

0%

**Sales Card** 

Voie professionnelle

**Service** 

experience

**Service** 

**Color** 

**Service** 

**Service** 

Rythme d'envoi des propositions d'admission en 2023

Jour J : Premier jour des admissions Fin : Fin de la phase principale

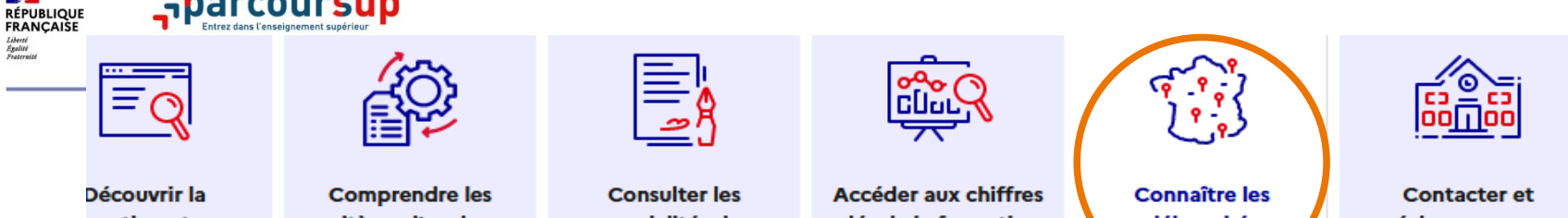

mation et ses ractéristiques

 $\sqrt{2}$ 

critères d'analyse des candidatures

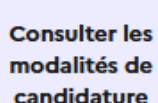

clés de la formation

# débouchés

échanger avec l'établissement

### Poursuite d'études

arcoursu

De nombreuses poursuites d'études sont possibles après le BUT GEA, licences, masters, IAE - Instituts d'Administration des Entreprises, préparation au DCG / DSCG, Ecoles Supérieures de Commerce et Ecoles de Management, autres formations de l'enseignement supérieur...

### Débouchés professionnels

Les diplômé.e.s du département GEA peuvent exercer dans différents domaines liés à la gestion tels que :

- la comptabilité générale, contrôle de gestion, gestion prévisionnelle, gestion financière, audit,
- les achats, approvisionnements, gestion des stocks,
- administration commerciale, gestion des commandes, suivi de clientèle, analyse et règlement des litiges,
- gestion des ressources humaines.
- management de la qualité,
- organisation de la gestion informatique.

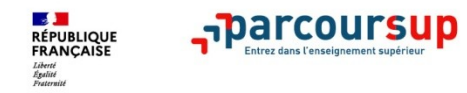

## **L'accompagnement des candidats en situation de handicap ou atteints d'un trouble de santé invalidant**

- **Les coordonnées d'un référent handicap sur chaque fiche de formation.**
- **Le candidat peut renseigner une fiche de liaison dans son dossier Parcoursup** pour préciser ses besoins. Cette fiche est **facultative** et n'est **pas transmise aux formations** pour l'examen des vœux, elle est tarnsmise après l'inscription
- **A partir du 30 mai 2024, le candidat peut demander au recteur le réexamen de son dossier** (via la rubrique « contact » dans Parcoursup) s'il ne trouve pas de formation adaptée à ses besoins spécifiques et que sa situation justifie une inscription dans un établissement situé dans une zone géographique déterminée.

mon quotidien [https://www.monparcourshandicap.gouv.fr/:](https://www.monparcourshandicap.gouv.fr/) Mon Parcours Handicap m'informe de manière officielle et m'accompagne dans

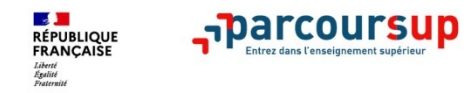

# **S'inscrire sur Parcoursup**

- >**Une adresse mail valide et consultée régulièrement** : pour échanger et recevoir les informations sur votre dossier
- >**L'INE** (identifiant national élève en lycée général, technologique ou professionnel) ou **INAA** (en lycée agricole) : sur les bulletins scolaires ou le relevé de notes des épreuves anticipées du baccalauréat
- >Vérifiez que vos données administratives sont bien à jour.

*Conseil aux parents ou tuteurs légaux* **:** vous pouvez également renseigner votre email et numéro de portable dans le dossier de votre enfant pour recevoir messages et alertes Parcoursup. Vous pourrez également recevoir des formations qui organisent des épreuves écrites/orales le rappel des échéances.

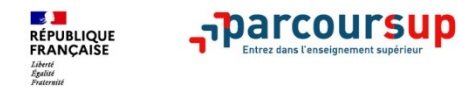

## Des tutos sur le site parcoursup

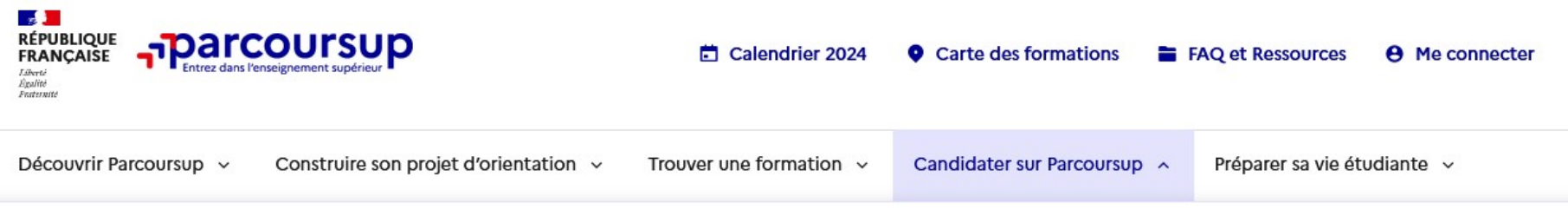

Fermer ×

### Candidater sur Parcoursup

Comment s'inscrire et formuler ses vœux sur Parcoursup?

Nos conseils pour formuler vos vœux

Nos conseils pour compléter votre dossier et confirmer vos vœux

Comment sont examinées les candidatures ?

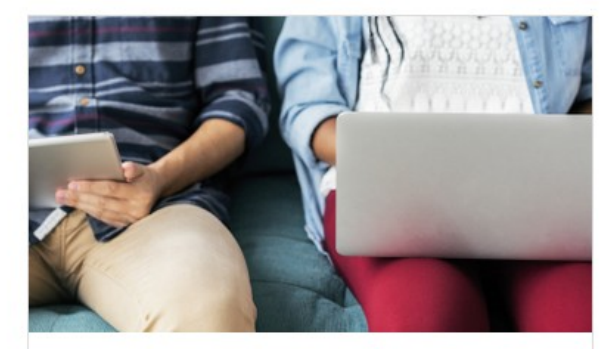

Nos tutos en vidéo

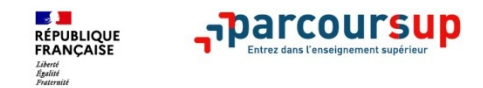

## **Formuler des vœux sur Parcoursup**

**> Jusqu'à 10 vœux** et **10 vœux supplémentaires pour des formations en apprentissage :** Possibilité de faire **des sous-vœux pour certaines filières** (CPGE, BTS, BUT, école de commerce, d'ingénieurs, IFSI…)

**>** Pour des **formations sélectives** (CPGE, STS, IUT, écoles, IFSI, IEP…) et **non sélectives** (licences, PPPE, PASS)

**> Des vœux motivés** : en quelques lignes, le lycéen explique ce qui motive chacun de ses vœux.

**> Des vœux non classés** : aucune contrainte imposée pour éviter toute autocensure

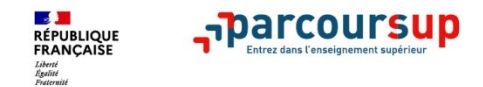

## **Focus sur les vœux multiples (1/5)**

- **Un vœu multiple correspond à une formation précise (par exemple : BTS Communication) et est composé de sous-vœux qui correspondent chacun à un établissement.** Le lycéen peut choisir un ou plusieurs établissements sans les classer.
- **Un vœu multiple compte pour un vœu** parmi les 10 vœux possibles.

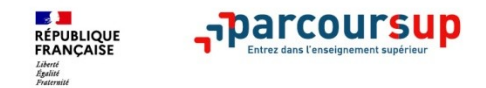

## **Focus sur les vœux multiples (2/5)**

**Les formations dont le nombre de sous-vœux est limité à 10 par vœu multiple dans la limite de 20 sous-vœux au total :**

- **Les BTS et les BUT** regroupés par **spécialité à l'échelle nationale**
- **Les DN MADE** regroupés par **mention à l'échelle nationale**
- **Les DCG** (diplôme de comptabilité et de gestion) regroupés à **l'échelle nationale**
- **Les CPGE** regroupées **par voie à l'échelle nationale**
- **Les EFTS** (Etabl. de Formation en Travail Social) regroupés par **diplôme d'État à l'échelle nationale**

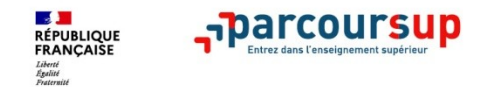

## **Focus sur les vœux multiples (3/5)**

**Les formations dont le nombre de sous-vœux n'est pas limité:** 

- **Les écoles d'ingénieurs et de commerce/management** regroupées **en réseau** et qui **recrutent sur concours commun**
- **Pour le réseau des Sciences Po / IEP recrutant sur concours commun,** vous formulez un vœu qui vous permet de candidater automatiquement aux 7 IEP (Aix, Lille, Lyon qui propose 2 sites, Rennes, Saint-Germain-en-Laye, Strasbourg et Toulouse). Vous recevrez une réponse pour chacun des Sciences-Po/IEP du réseau.
- **Le concours commun des écoles nationales vétérinaires**

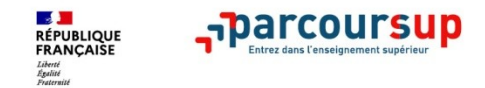

## **Focus sur les vœux multiples (4/5)**

Les formations dont le nombre de sous-vœux n'est pas limité mais où il n'est **possible de sélectionner que 5 vœux multiples:** 

• **Les IFSI** (Instituts de Formation en Soins Infirmiers) et **les instituts d'orthophonie, orthoptie et audioprothèse** regroupés à **l'échelle territoriale**.

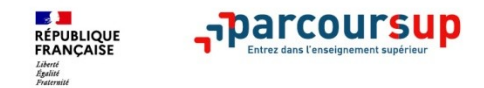

## **Focus sur les vœux multiples : exemples (5/5)**

**Vous demandez un BTS « Métiers de la chimie » dans 7 établissements différents**  $\rightarrow$  Dans votre dossier, ces demandes comptent pour 1 vœu multiple (le BTS) et 7 sous-vœux (les établissements) qui sont décomptés dans la limite des 20 sous-vœux autorisés.

**Le regroupement d'instituts de formation en soins infirmiers (IFSI) de l'Université Bretagne Sud propose 3 instituts. Vous demandez deux instituts au sein de ce regroupement :** 

 $\rightarrow$  Dans votre dossier, ces demandes comptent pour 1 vœu multiple (le regroupement d'IFSI) et 2 sous-vœux (les instituts), qui ne sont pas décomptés.

*A noter : rassurez-vous, dans votre dossier Parcoursup, un compteur de vœux permet de suivre les vœux multiples et sous-vœux formulés.*

VOEUX DÉPOSÉS

 $2/10$  voeux 17 3/20 sous-voeux

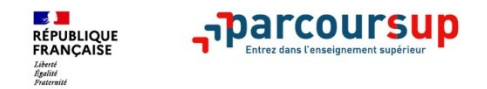

## **Focus sur les vœux en apprentissage**

**> Jusqu'à 10 vœux en apprentissage**, en plus des 10 autres vœux autorisés

**> Pas de date limite pour formuler des vœux en apprentissage** (pour la majorité des formations en apprentissage)

**> Une rubrique spécifique dans votre dossier pour vos vœux en apprentissage**

*Rappel : les centres de formation en apprentissage ont pour mission d'accompagner les candidats en apprentissage pour trouver un employeur et signer un contrat d'apprentissage. Retrouvez des conseils pour trouver un employeur sur Parcoursup.fr* 

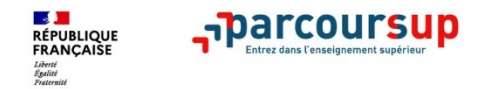

## **Focus sur le secteur géographique**

### **Pour les formations sélectives (BTS, BUT, IFSI, écoles…)**

>Les lycéens peuvent faire des vœux pour les formations qui les intéressent où qu'elles soient, dans leur académie ou en dehors. **Il n'y a pas de secteur géographique.** 

### **Pour les formations non-sélectives (licences, PPPE, PASS)**

>Les lycéens peuvent faire des vœux pour les formations qui les intéressent dans leur académie ou en dehors. Lorsque la licence est très demandé, **une priorité au secteur géographique (généralement l'académie) s'applique :** un pourcentage maximum de candidats résidant en dehors du secteur géographique est alors fixé par le recteur.

>L'indication du secteur est affichée aux candidats. (Les pourcentages fixés par les recteurs seront affichés sur Parcoursup avant le début de la phase d'admission.)

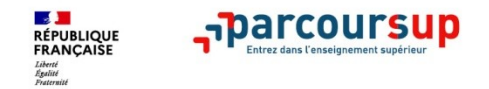

## **La demande de césure : mode d'emploi**

**Un lycéen peut demander une césure directement après le bac** : possibilité de suspendre temporairement une formation afin de réaliser un projet de votre choix quel qu'il soit.

- > Durée la césure : d'un semestre à une année universitaire
- > **Demande de césure à signaler lors de la saisie des vœux sur Parcoursup** (en cochant la case « césure »)
- > **L'établissement prend connaissance de la demande de césure après que le lycéen a accepté définitivement la proposition d'admission.** Le lycéen contacte la formation pour s'y inscrire et savoir comment déposer sa demande de césure.
- > **La césure peut être refusée selon les dossiers et les situations** : une lettre de motivation précisant les objectifs et le projet envisagés pour cette césure doit être adressée au président ou directeur de l'établissement
- > **A l'issue de la césure, l'étudiant pourra réintégrer la formation s'il le souhaite sans repasser par Parcoursup**

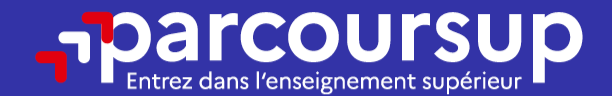

# Date limite pour compléter votre dossier et confirmer vos vœux > Mercredi 3 avril 2024 (23h59 heure de Paris)

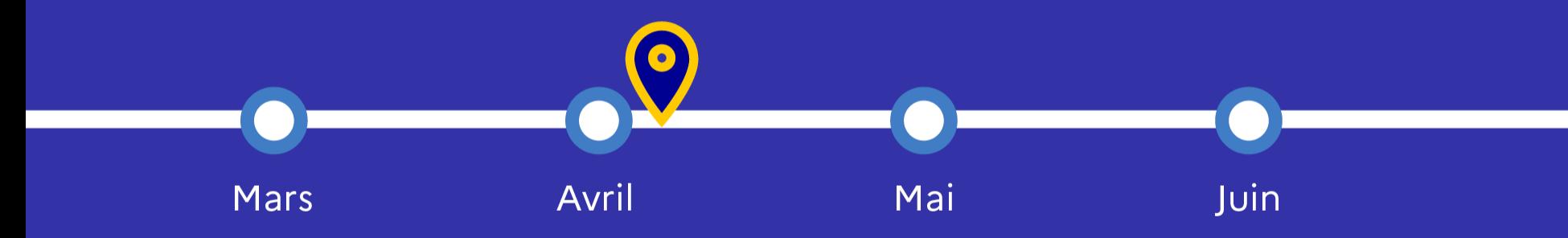

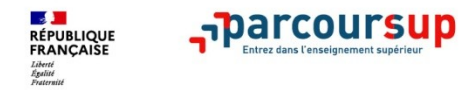

# **Finaliser son dossier et confirmer vos vœux**

**Pour que les vœux saisis deviennent définitifs sur Parcoursup, les candidats doivent obligatoirement :**

## > **Compléter leur dossier :**

- Lettre de motivation si elle est demandée
- pièces complémentaires demandées par certaines formations
- rubrique « préférence et autres projets »
- La rubrique « activités et centres d'intérêt »est facultative
- > **Confirmer chacun de leurs vœux**

**Un vœu non confirmé avant le 3 avril 2024 (23h59 - heure de Paris) Un vœu non confirmé avant le 3 avril 2024 (23h59 - heure de Paris) ne sera pas examiné par la formation ne sera pas examiné par la formation**

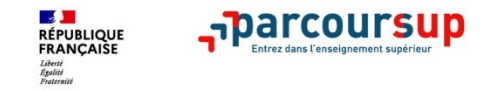

## **La rubrique « préférence et autres projets »**

**Rubrique obligatoire où le candidat indique :**

- **ses préférences parmi les vœux formulés ou pour un domaine particulier.** Ces informations seront très utiles aux commissions d'accès à l'enseignement supérieur (CAES) qui accompagnent les candidats n'ayant pas eu de proposition d'admission à partir du juillet 2024.
- **s'il souhaite candidater dans des formations hors Parcoursup** ou s'il a des projets professionnels ou personnels, en dehors de la plateforme.

**A noter : ces informations sont confidentielles et ne sont pas transmises aux A noter : ces informations sont confidentielles et ne sont pas transmises aux formations. Elles permettent simplement de mieux suivre les candidats durant la formations. Elles permettent simplement de mieux suivre les candidats durant la procédure et de mieux analyser leurs motivations et besoins. procédure et de mieux analyser leurs motivations et besoins.**

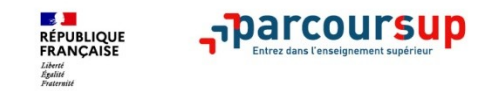

## **La rubrique « Activités et centre d'intérêts »**

**Rubrique facultative où le candidat :**

- **renseigne des informations qui ne sont pas liées à sa scolarité et que le candidat souhaite porter à la connaissance des formations** (ex : activités extra-scolaires, stages / job, pratiques culturelles ou sportives…)
- Un espace pour **faire connaître ses engagements** : vie lycéenne, engagement associatif, service civique ou SNU, cordées de la réussite, etc…

Un atout pour se démarquer, parler davantage de soi et mettre en avant des qualités, des Un atout pour se démarquer, parler davantage de soi et mettre en avant des qualités, des compétences ou des expériences qui ne transparaissent pas dans les bulletins scolaires compétences ou des expériences qui ne transparaissent pas dans les bulletins scolaires

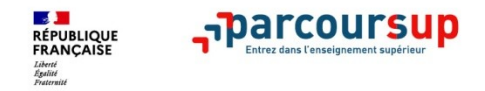

## **Les bulletins scolaires et notes du baccalauréat transmis automatiquement par le lycée d'origine**

### >**Les éléments transmis aux formations**

- >**Année de première :** bulletins scolaires, notes des évaluations communes et des épreuves anticipées de français
- >**Année de terminale :** bulletins scolaires des 1er et 2e trimestres (ou 1er semestre), notes des épreuves finales des deux enseignements de spécialité suivis en classe de terminale

### >En cas d'erreurs, **un signalement doit être fait au chef d'établissement**

**A noter : vous ne pouvez pas confirmer vos vœux tant que votre bulletin scolaire du A noter : vous ne pouvez pas confirmer vos vœux tant que votre bulletin scolaire du 2 ème trimestre (ou 1er semestre) n'est pas dans votre dossier. 2 ème trimestre (ou 1er semestre) n'est pas dans votre dossier.** 

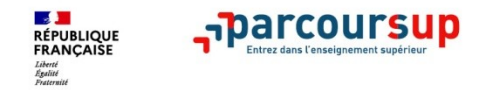

## **La fiche avenir renseignée par le lycée**

- Le 2ème conseil de classe examine les vœux de chaque lycéen.
- Pour chaque lycéen, une **fiche Avenir** est renseignée par le lycée et versée au dossier de l'élève :
	- les notes de l'élève : moyennes de terminale, appréciation des professeurs par discipline, positionnement dans la classe
	- les appréciations du professeur principal sur des compétences transversales
	- l'avis du chef d'établissement pour chaque vœu
- La fiche Avenir est consultable par le lycéen dans son dossier **à partir du 30 mai 2024.**

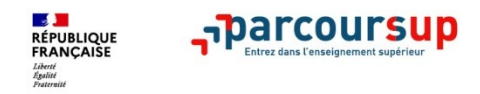

# **Récapitulatif des éléments transmis à chaque formation**

- >**La lettre de motivation si elle a été demandée**
- >**les pièces complémentaires** demandées par certaines formations
- >**la rubrique « Activités et centres d'intérêt** », si elle a été renseignée
- >**la fiche Avenir** renseignée par le lycée
- >**Bulletins scolaires et notes du baccalauréat :** 
	- •**Année de première** : bulletins scolaires, notes des évaluations communes et des épreuves anticipées de français
	- •**Année de terminale** : bulletins scolaires (1er et 2e trimestres ou 1<sup>er</sup> semestre),

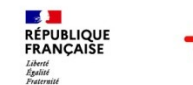

### **Dans les formations sélectives (CPGE, BUT, BTS, écoles, IFSI…)**

L'admission se fait sur **dossier** et, dans certains cas, en ayant recours, en plus ou en lieu et place du dossier, à des **épreuves écrites et/ou orales** dont le calendrier et les modalités sont connus des candidats.

**> Rappel** : Au sein de chaque formation, **une commission d'examen des vœux est constituée** (référent pédagogique et professeurs). Elle est chargée de **définir les critères d'examen des candidatures et d'évaluer les candidatures puis de les classer.**

## **Dans les formations non sélectives (licences, PPPE et PASS)**

Un lycéen peut **accéder à la licence de son choix à l'université, dans la limite des capacités d'accueil :** si le nombre de vœux reçus est supérieur au nombre de places disponibles, la commission d'examen des vœux étudie les dossiers et vérifie leur adéquation avec la formation demandée afin de les classer

*L'université peut conditionner l'admission (réponse « oui-si »)* d'un candidat au suivi d'un dispositif de réussite (remise à niveau, tutorat, année propédeutique à l'UGA…) afin de l'aider et de favoriser sa réussite.

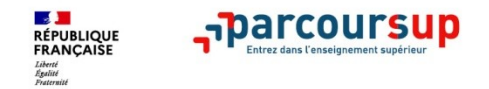

## **Pour l'égalité des chances :**

- > Des **places sont priorisées pour les lycéens boursiers** dans chaque formation, y compris les plus sélectives
- > Une **aide financière de 500 euros pour les lycéens boursiers** qui s'inscrivent dans une formation en dehors de leur académie [\(https://www.etudiant.gouv.fr/fr/aide-la-mobilite-parcoursup-1447\)](https://www.etudiant.gouv.fr/fr/aide-la-mobilite-parcoursup-1447)
- > Un nombre de **places en BTS est priorisé pour les bacheliers professionnels**
- > Un nombre de **places en BUT est priorisé pour les bacheliers technologiques**

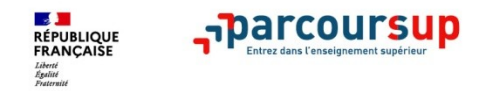

## **3ème ETAPE : consulter les réponses des formations et faire ses choix**

## **La phase d'admission principale du 30 mai au 12 juillet**

- > **Les élèves reçoivent les propositions d'admission au fur et à mesure et en continu**
- >Ils doivent obligatoirement répondre à chaque proposition d'admission reçue **avant la date limite indiquée dans leur dossier.** En l'absence de réponse, la proposition est retirée. Une seule proposition d'admission peut être acceptée à la fois.
- >**Parcoursup permet de conserver les vœux en attente : les candidats doivent dire quels vœux en attente ils souhaitent conserver.**

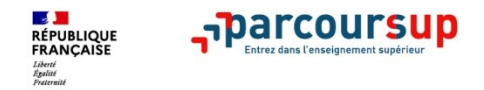

## **Des alertes dès qu'un candidat reçoit une proposition d'admission**

- > **par SMS et par mail dans sa messagerie personnelle** (rappel
	- : une adresse mail valide et régulièrement consultée et un numéro de portable sont demandés au moment de l'inscription Parcoursup)
- > **par notification sur l'application Parcoursup**
- > **dans la messagerie intégrée au dossier** candidat sur **Parcoursup**

*Info* : les parents sont également prévenus lorsqu'ils ont renseigné *Info* : les parents sont également prévenus lorsqu'ils ont renseigné leur adresse mail et leur numéro de portable dans le dossier leur adresse mail et leur numéro de portable dans le dossier Parcoursup de leur enfant Parcoursup de leur enfant

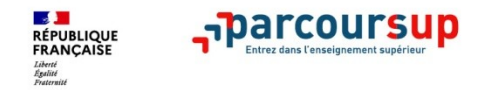

## **Les réponses des formations et les choix des candidats**

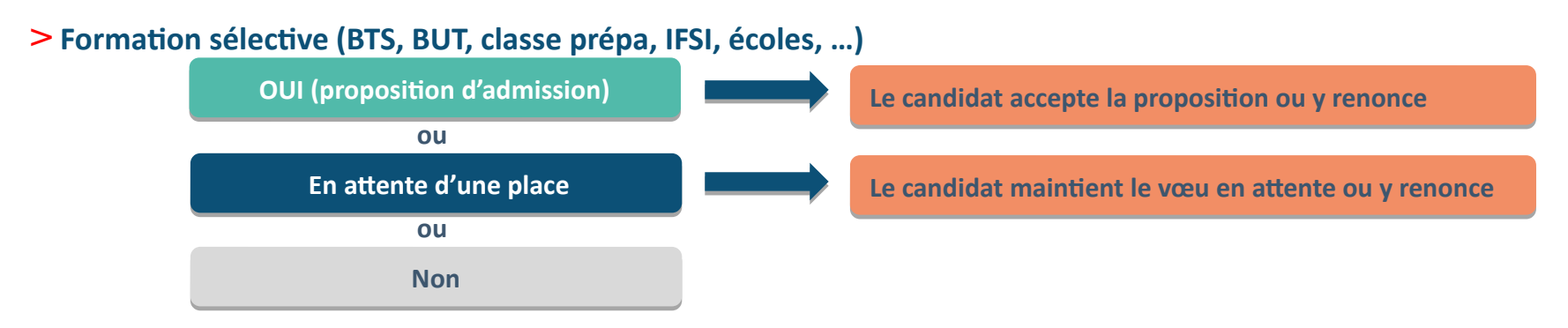

### > **Formation non sélective (licences, PASS)**

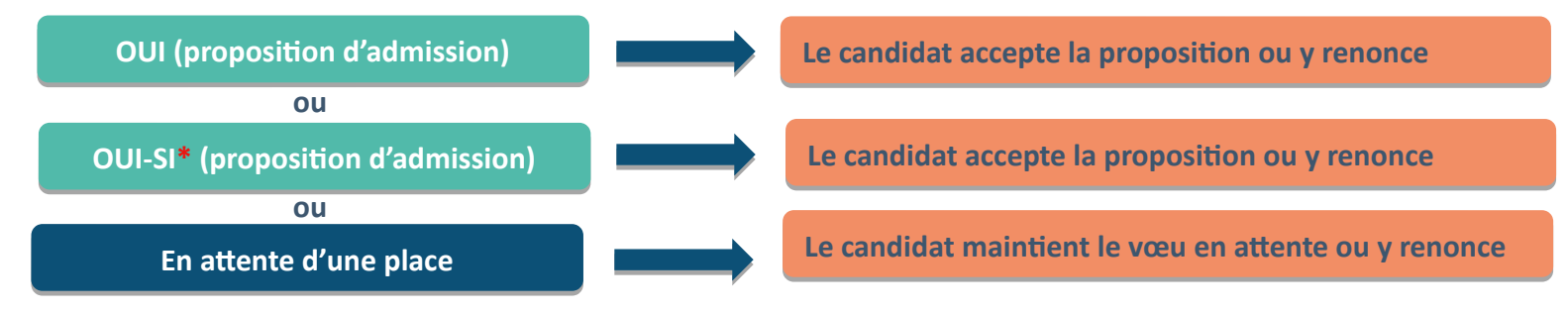

**\*** Oui-si : le candidat est accepté à condition de suivre un parcours de réussite (remise à niveau, tutorat..)

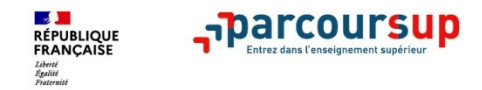

# **Comment répondre aux propositions d'admission ? (1/2)**

- > **Le lycéen reçoit une seule proposition d'admission et il a des vœux en attente :**
	- Il accepte la proposition ou y renonce. Il peut ensuite indiquer les vœux en attente qu'il souhaite conserver
	- S'il accepte définitivement la proposition, cela signifie qu'il renonce à tous ses autres vœux. Il consulte alors les modalités d'inscription administrative de la formation acceptée
- > **Le lycéen reçoit plusieurs propositions d'admission et il a des vœux en attente :**
	- Il **ne peut accepter qu'une seule proposition à la fois.** Cela permet de libérer des places pour d'autres candidats en attente
	- Il peut indiquer les vœux en attente qu'il souhaite conserver
	- S'il accepte définitivement une proposition, cela signifie qu'il renonce aux autres vœux. Il consulte alors les modalités d'inscription administrative de la formation acceptée

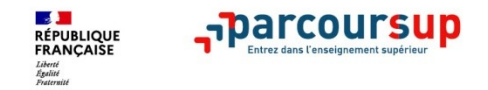

# **Comment répondre aux propositions d'admission ? (2/2)**

### >**Le lycéen ne reçoit que des réponses « en attente »**

• des indicateurs s'affichent dans son dossier pour chaque vœu en attente et l'aident à suivre sa situation qui évolue jusqu'au 12 juillet en fonction des places libérées par d'autres candidats

## >**Le lycéen ne reçoit que des réponses négatives (dans le cas où il n'a formulé que des vœux pour des formations sélectives)**

• dès le 30 mai 2024, il peut demander un conseil ou un accompagnement individuel ou collectif dans son lycée ou dans un CIO pour envisager d'autres choix de formation **et préparer la phase complémentaire à partir du 11 juin 2024.**

*A savoir* : la phase complémentaire permet de formuler jusqu'à 10 **nouveaux** vœux dans *A savoir* : la phase complémentaire permet de formuler jusqu'à 10 **nouveaux** vœux dans des formations qui ont des places vacantes des formations qui ont des places vacantes

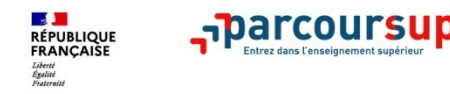

### **Vœux en attente mode d'emploi**

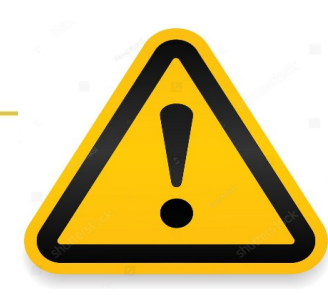

A partir du 1er juillet 2024, chaque candidat qui a gardé des vœux en attente sera invité, s'il souhaite les conserver, à les classer par ordre de préférence.

Les vœux en attente de la phase principale qui n'auront pas été classés avant le 3 juillet 2024, 23h59 (heure de Paris) seront annulés.

Les vœux en attente maintenus et classés peuvent être conservés jusqu'à la fin de la phase d'admission principale, c'est-à-dire le 11 juillet 2024 inclus.

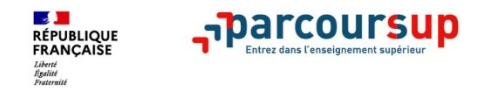

# **L'inscription administrative dans la formation choisie**

Après **avoir accepté définitivement la proposition d'admission de son choix et après avoir eu ses résultats au baccalauréat,** le lycéen procède à son inscription administrative. L'inscription administrative se fait **directement auprès de l'établissement choisi** et non sur Parcoursup.

### **Les modalités d'inscription sont propres à chaque établissement :**

- Consulter les modalités d'inscription indiquées dans le dossier candidat sur Parcoursup.
- **Respecter la date limite indiquée.**
- Si le futur étudiant s'inscrit dans une formation en dehors de Parcoursup, il doit remettre une attestation de désinscription ou de non inscription sur Parcoursup qu'il télécharge via la plateforme.

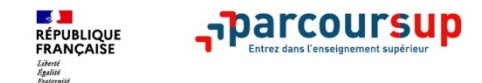

## **Les solutions pour les candidats qui n'ont pas reçu de proposition d'admission**

**> Du 11 juin au 10 septembre 2024** : pendant la **phase complémentaire**, les lycéens peuvent **formuler jusqu'à 10 nouveaux vœux dans des formations disposant de places disponibles**

**> A partir du 4 juillet 2024** : les candidats peuvent solliciter depuis leur dossier **l'accompagnement de la Commission d'Accès à l'Enseignement Supérieur (CAES)** de leur académie : elle étudie leur dossier et les aide à trouver une formation au plus près de leur projet en fonction des places disponibles

**> Pour vous aider dans vos démarches** : Les CIO sont ouverts y compris pendant les vacances scolaires.

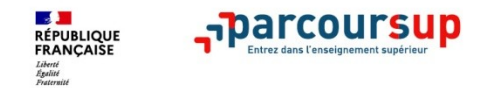

## **Demande de bourse et/ou de logement**

- **Créer son dossier social étudiant (DSE)** sur [www.messervices.etudiant.gouv.fr](http://www.messervices.etudiant.gouv.fr/) pour demander une bourse et/ou un logement, du 1er mars au 31 mai 2024
- **Les demandes de logement en résidence universitaire** peuvent être effectuées jusqu'à la rentrée en septembre

**Toutes les infos sur la vie étudiante sur etudiant.gouv.fr Toutes les infos sur la vie étudiante sur etudiant.gouv.fr**

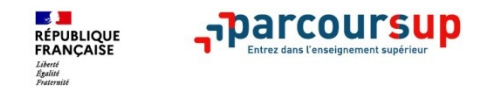

## **Des services disponibles tout au long de la procédure**

- > **Le numéro vert** : **0 800 400 070** (Numéros spécifiques pour l'Outre-mer sur Parcoursup.fr)
- > **La messagerie contact** depuis le dossier parcoursup du candidat
- > **Les réseaux sociaux (Instagram, Twitter, Facebook) pour suivre l'actualité et recevoir des conseils**
- > **La foire aux questions de Parcoursup : [https://www.parcoursup.gouv.fr/faq/thematiques/fonctionnement-de-parcou](https://www.parcoursup.gouv.fr/faq/thematiques/fonctionnement-de-parcoursup) [rsup](https://www.parcoursup.gouv.fr/faq/thematiques/fonctionnement-de-parcoursup)**

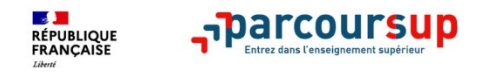

# Foire aux questions

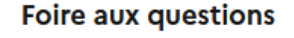

### **Fonctionnement de Parcoursup**

S'inscrire sur la plateforme

Sécurité de l'accès à mon dossier Parcoursup

Formuler ses vœux

Compléter son dossier

Confirmer ses vœux

Examen des vœux par les formations

### **Fonctionnement de Parcoursup**

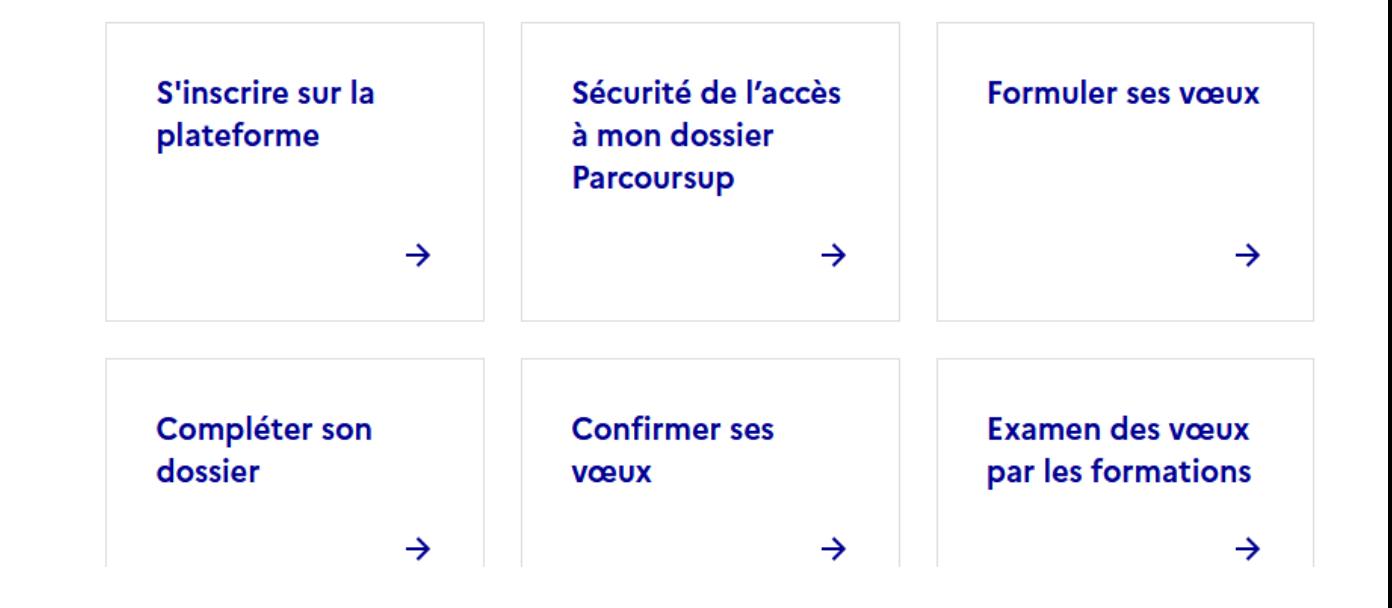

# **Pour toute information complémentaire**

**Vous pouvez rencontrer, Mme Escuyer ou Mme Robin, les Psychologues spécialisées en Conseil en Orientation au lycée Algoud Laffemas en prenant RDV au CDI**

### **OU**

**Au CIO de Valence 3 place Alain Fournier 26000 Valence Ouvert (aussi pendant les vacances scolaires) Du lundi au vendredi de 9h à 12h30 et de 13h30 à 17h Tel : 0475823760**

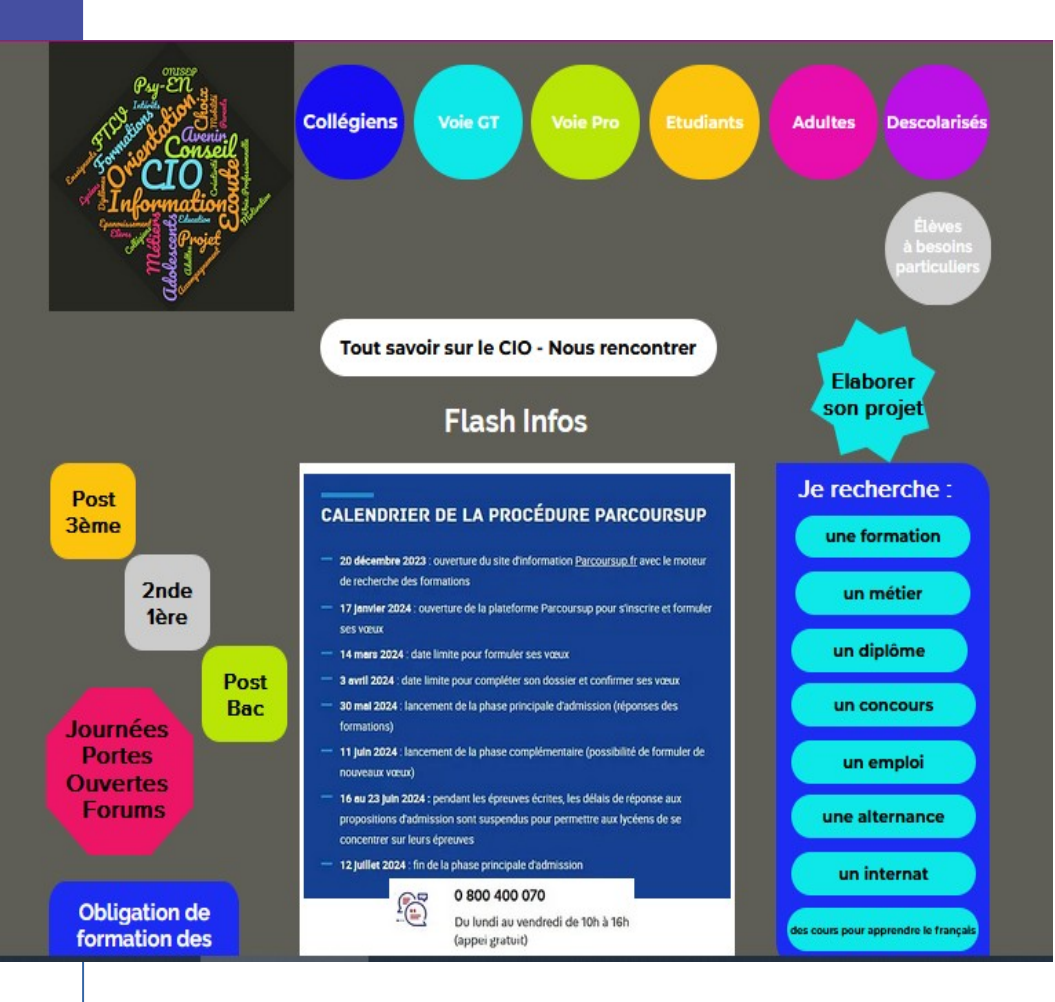

### <https://ciovalence.wixsite.com/ciovalence>